# BAB4 METODE PENELITIAN --- --~ -- -- IR-PERPUSTAKAAN UNIVERSITAS AIRLANGGA DISERTASI PENGEMBANGAN MODEL PERSAMAAN ... STANG

### BAB4

### METODE PENELITIAN

### 4.1. Jenis Penelitian

Penelitian ini merupakan penelitian pengembangan model persamaan struktural.

### 4.2. Tahapan Pengembangan Model

Tahapan pengembangan model persamaan struktural spasial terdiri dari dua tahap yaitu tahap pertama pengembangan model secara teoritis dan tahap keduan aplilkasi model. Tahapan tersebut adalah sebagai berikut :

# Tahap pertama (pengembangan secara teoritis)

- 1. Membentuk fungsi *likelihood* dari model persamaan struktural spasial sesuai dengan persamaan (2.38) dan diberi pembobot
	- 2. Membentuk fungsi *In likelihood* dari fungsi yang diperoleh dari langkah (1 ).
	- 3. Menaksir parameter  $\beta$  dengan memaksimumkan fungsi ln likelihood sesuai persamaan (2.39).
	- 4. Membentuk hipotesis :
		- a.  $H_0$ :  $\rho = 0$  (tidak ada depedensi spasial lag)
		- b.  $H_a: \rho \neq 0$  (ada depedensi spasial lag)
	- 5. Menentukan himpunan parameter-parameter di bawah Ho $(\omega)$
	- 6. Membuat fungsi *likelihood*  $L(\omega)$
	- 7. Menentukan himpunan parameter-parameter di bawah populasi  $(\Omega)$
- 8. Membuat fungsi *likelihood*  $L(\Omega)$
- 9. Menentukan penaksir parameter ( $\hat{\omega}$ ) dan ( $\hat{\Omega}$ )

### **Tahap kedua (aplikasi model persamaan struktural spasial)**

- 1. Mengambil data sekunder indikator yang terkait dengan kejadian demam berdarah di Kabupaten Bone.
- 2. Data dianalisis dengan SmartPLS untuk memperoleh model SEM klasik dan skor variabel laten
- 3. Analisis model memakai program AcView GIS dan GeoDa dengan matriks pembobot *queen contiguity, rook contiguity* dan *queen contiguity* sentral daerah endemis untuk memperoleh martriks pembobot terbaik dengan kriteria  $R^2$
- 4. Matriks pembobot terbaik diperkalikan dengan indiakator variabel Iaten (infrastruktur, lingkungan, sumber daya, pelayanan, perilaku dan kejadian DBD) dengan menggunakan program Excel 2007.
- 5. Analisis dengan SmartPLS untuk memperoleh skor variabel laten.
- 6. Menguji efek spasial dengan program Arc View GIS dan GeoDa.
- 7. Menganalisis model persamaan struktural spasial dengan pendekatan area dan memakai matriks pembobot *queen contiguity, rook contiguity* dan *queen contiguity* sentral daerah endemis program Arc View GIS dan GeoDa.
- 8. Menghasilkan model persamaan struktural spasial DBD dengan tiga matriks pembobot *queen contiguity, rook contiguity* dan *queen contiguity* sentral daerah endemis

9. Menentukan model persamaan struktural spasial DBD terbaik dari tiga matriks pembobot *queen contiguity, rook contiguity* dan *queen contiguity* sentral daerah endemis dengan kriteria  $R^2$ .

# **4.3 Unit Analisis**

Unit analsis pada penelitian ini adalah kecamatan di Kabupaten Bone sebanyak 27 kecamatan.

### **4.4. Variabel dan Definisi Operasional Variabel**

### **4.4.1. Variabel**

V ariabel dalam penelitian ini terdiri dari dua jenis yaitu : variabel Iaten endogen dan variabel Iaten eksogen. Penentuan indikator masing-masing variabel Iaten didasarkan atas data sekunder yang tercatat lengkap pada setiap puskesmas, Dines Kesehatan Kabupaten Bone dan Badan Meteorologi Klimatologi dan Geofisika Kabupaten Maros.

### **4.4.1.1 Variabel Iaten endogen**

Variabel laten endogen adalah: faktor pelayanan kesehatan indikator (jumlah rumah diberi abate, persentase kasus yang diberi fogging dan frekuensi penyuluhan dbd), faktor perilaku indikator (persentase PHBS, persentase rumah sehat dan persentase rumah bebas jentik) dan kejadian demam berdarah (DBD) dengan indikator *(insiden rate* DBD dan *case fatality rate* DBD).

### **4.4.1.2. Variabellaten eksogen**

V ariabel eksogen dalam penelitian ini adalah : faktor infrastruktur dengan indikator (rasio pustu, rasio polindes, rasio poskesdes dan rasio posyandu), faktor lingkungan idikator (suhu, curah hujan, ketinggian dari permukaan laut dan kepadatan penduduk) dan faktor sumber daya kesehatan indikator (rasio pegawai dan rasio tenaga penyuluh kesehatan).

# **4.4.2. Defmisi operasional variabel**

Tabel 4.1. Definisi Operasional Indikator Kejadian Demam Berdarah di Kabupaten Bone Provinsi Sulawesi Selatan

| Variabel/Indikator                  | Definisi oeperasional                                                                             | Hasil pengukuran |
|-------------------------------------|---------------------------------------------------------------------------------------------------|------------------|
| <b>Faktor infrastruktur</b>         |                                                                                                   |                  |
| Pustu                               | Rasio puskesmas pembantu dalam<br>kecamatan tersebut per 100.000<br>penduduk                      | Rasio            |
| Polindes                            | Rasio pos bersalin desa dalam<br>kecamatan tersebut per 100.000<br>penduduk                       | Rasio            |
| Poskesdes                           | Rasio pos kesehatan desa dalam<br>kecamatan tersebut per 100.000<br>penduduk                      | Rasio            |
| Posyandu                            | Rasio posyandu dalam kecamatan<br>tersebut per 100.000 penduduk.                                  | Rasio            |
| <b>Faktor Lingkungan</b>            |                                                                                                   |                  |
| · Suhu lingkungan                   | Rata-rata suhu pada dalam setahun<br>ditiap wilayah kecamatan tersebut $(^{0}C)$                  | Interval<br>I    |
| · Curah hujan                       | Rata-rata curah hujan (mm) dalam<br>setahun di wilayah kecamatan tersebut                         | Rasio            |
| · Kepadatan penduduk                | Jumlah penduduk dalan suatu wilayah<br>kecamatan dibagi luas daerah wilayah<br>kecamatan tersebut | Rasio            |
| · Ketinggian dari<br>permukaan laut | Rata-rata ketinggian dari permukaan<br>laut kecamatan tersebut (m)                                | Rasio            |

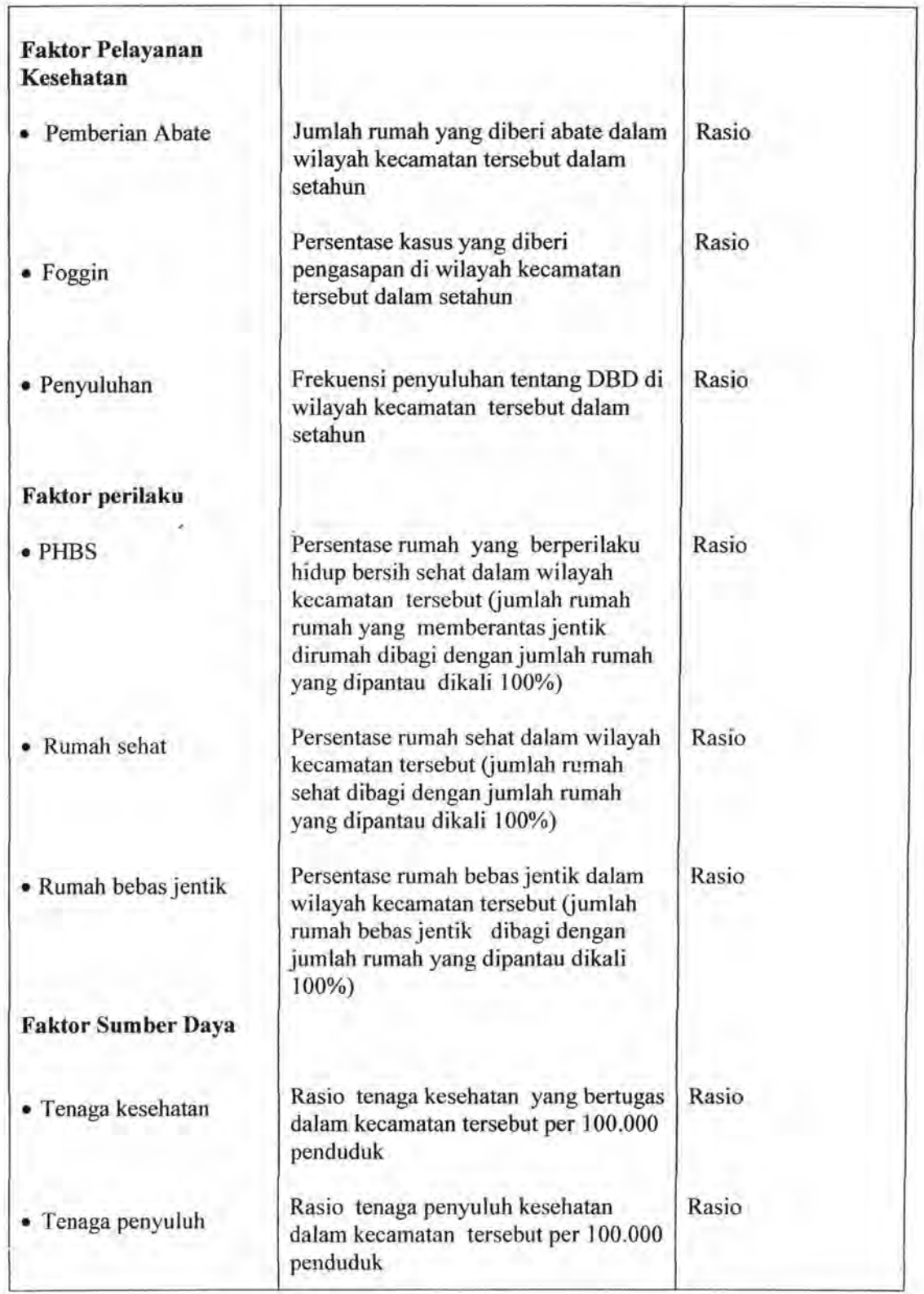

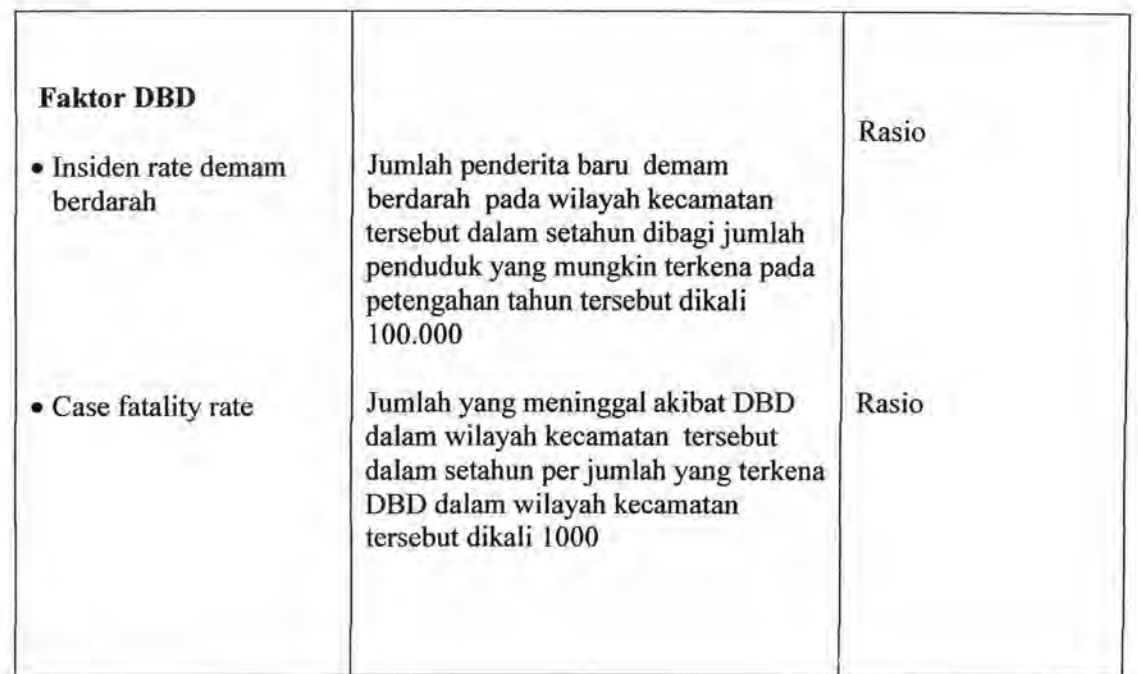

# **4.5. Instrumen Penelitian**

Instrumen peneltian ini menggunakan format pengambilan data sekunder.

# **4.6. Lokasi dan Waktu Penelitian**

Lokasi penelitian ini adalan di Kabupaten Bone Provinsi Sulawesi Selatan.

Waktu pengarnbilan data mulai bulan Juli 2012 sarnpai dengan bulan Oktober 2012.

# **4.7. Prosedur Pengambilan dan Pengumpulan Data**

Pengarnbilan data sekunder (lingkungan, perilaku, suberdaya, pelayanan kesehatan dan infrastruktur) dilakukan pada bagian program dan promkes di Dines Kesehatan / Kabupaten Bone dan data tentang keadaan suhu, kelembaman udara di peroleh di Badan Meteorologi Klimatologi dan Geofisika Kabupaten Maros. Data

yang digunakan dalam penelitian ini adalah data sekunder dari bulan data Januari 2011 sampai dengan bulan Desember tahun 2011.

### **4.8 Cara Pengolahan dan Analisis Data**

Metode analisis yang digunakan untuk menjawab setiap tujuan dari penelitian 1m, mulai deskripsi variabel sampai analisis efek spasial dan model persamaan struktural spasial yang langkah-langkahnya terdiri dari :

### **4.8.1 Deskripsi variabel dari sudut kewilayahan**

Angka kejadian Demam Berdarah (DBD) dan variabel-variabel prediktor merupakan informasi yang rerlu dikaji secara mendalam dengan cara melihat besarannya dan memetakan lokasinya. Informasi yang ingin digali adalah pola sebaran wilayahnya, nilai variabel, serta daerahnya. Langkah yang dilakukan adalah: membagi nilai dari semua variabel ke dalam 5 kategori berdasarkan *range* nilainya, hal ini bertujuan supaya lebih mudah dipahami dan diintepretasikan atau dimodipikasi sesuai dengan jenis variabel. Kemudian memetakannya melalui software ArcView GIS versi 3.3 dan nilai dari setiap kecamatan berdasarkan wama. Letak masing-masing kecamatan di Kabupaten Bone dapat dilihat pada peta seperti di bawah ini :

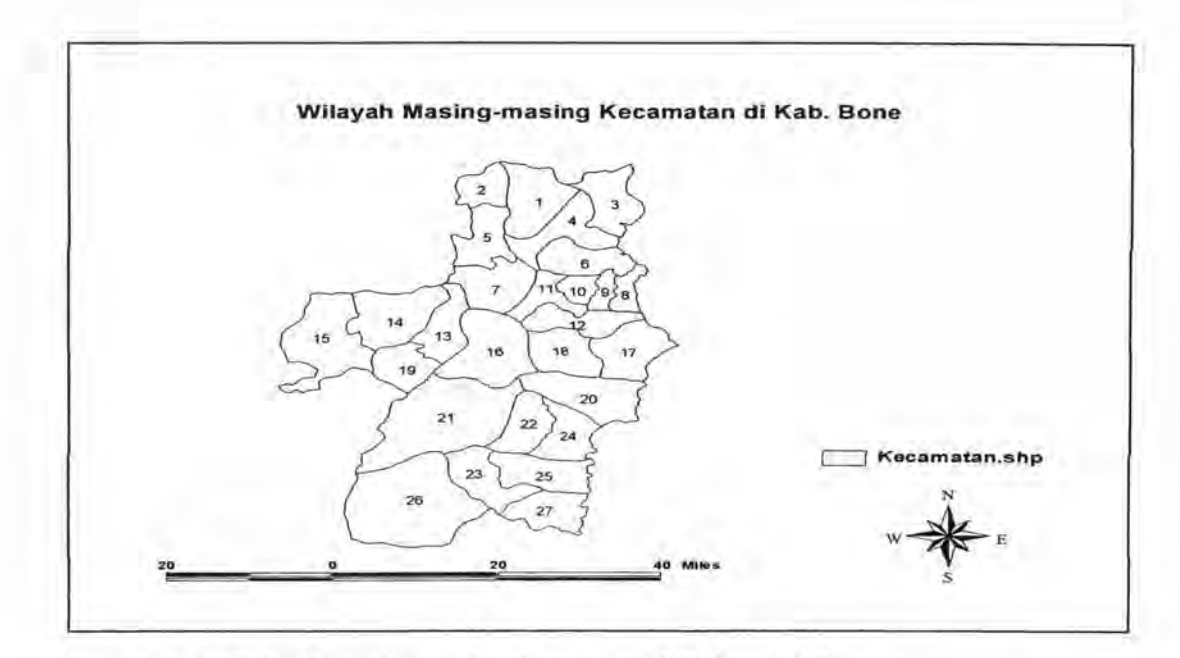

Gambar 4.1. Wilayah masing-masing kecamatan di Kabupaten Bone

Keterangan : kode wilayah 27 kecamatan di Kabupaten Bone

- 
- 
- 
- 
- 
- 6. Wampone 15. Tellu Limpoe
- 
- 8. Tanete Riattang Timur 17. Sibulue 26. Bontocani<br>
9. Tanete Riattang 18. Cina 27. Kajuara
- 9. Tanete Riattang 18. Cina 27. Kajuara
- 1. Dua Boccoe 10. Tanete Riattang Barat 19. Lappariaja<br>2. Ajangale 11. Palakka 20. Mare 2. Ajangale 11 . Palakka 2. Cenrana 12. Barebbo
	- -
		-
		-
		-
		-
		-

21. Libureng<br>22. Patimpeng 4. Tellu Siattinge 13. Bengo 22. Patim<br>
5. Amali 14. Lamuru 23. Kahu 5. Amali 14. Lamuru 23. Kahu 23. Kahu 23. Kahu 23. Kahu 23. Kahu 23. Kahu 23. Kahu 24. Tonra 7. U1aweng 16. Ponre 25. Sa1omekko 77

**4.8.2 Uji efek spasial** 

Efek spasial yaitu *spatial dependence* dan *spatial heterogenity* pada data, dapat diketahui dengan menggunakan beberapa metode pengujian. Uji Breusch-Pagan untuk melihat adanya heterogenitas dan untuk melihat adanya *spatial dependence*  menggunakan uji Moran's I dan Lagrange Multiplier dengan menggunakan software GeoDa.

# **4.8.3 Pemodelan angka kejadian demam berdarah dengan model persamaan struktural spasial.**

Analisis pengembangan model persamaan struktural dengan menggunakan pendekatan spasial menggunakan program: Excel 2007, ArcView GIS 3.2, GeoDa dan menggunakan *Bootstrap* dengan software SmartPLS. Estimasi parameter pada PLS belum diperoleh statistik uji sehingga perlu dilakukan bootstrap. Bootstrap yang dianjurkan oleh (Efron; Tibshirani, 1993) yaitu: dari B = 50, B = 100, B = 200, B = 300, sampai B = 500. Namun jika estimasi original PLS dan estimasi bootstrap sudah konvergen tidak perlu sampai dengan  $B = 500$ .

# **Tahapan dalam pembentukan Model persamaan Struktural Spasial terdiri dari:**

- 1. Pengembangan model secara teoritis
- 2. Menetapkan kematan di kabupaten Bone Provinsi Sulawesi Selatan sebagai unit observasi *(region).*
- 3. Menetapkan variabel respon angka kejadian demam berdarah dan variabelvariabel prediktomya.
- 4. Menguji validitas dan reliabilitas indikator yang mempengaruhi kejadian DBD dengan program SmartPLS
- 5. Menghitung skor untuk masing-masing variabel laten dengan SmartPLS.
- 6. Menetapkan matriks pembobot spasial (W) yang terdiri dari *Rook Contiguity Queen Contiguity* dan *QueenContiguity* dengan sentral daerah endemis.
- 7. Menganalisis SEM spasial dengan matriks pembobot *Rook Contiguity* dan *Queen Contiguity* dengan program GeoDa
- 8. Menganalisis SEM spasial dengan matriks pembobot *Queen Contiguity* dengan sentral daerah endemis dengan program GeoDa
- 9. Mentukan pembobot terbaik tebaik dengan nilai  $R^2$  tetinggi.
- 10. Mengalikan matriks pembobot tebaik dengan setiap indikator variabellaten
- 11. Menghitung skor untuk masing-masing variabel Iaten dengan indikator yang sudah diberi bobot menggunakan pogram SmartPLS.
- 12. Menguji apakah ada efek spasial yaitu : uji Breusch-Pagan tes untuk melihat heterogenitas dan uji Moran's I dan Lagrange Multiple tes (LM-tes) untuk melihat adanya dependensi spasial dengan program Arc View Gis dan GeoDa.
- 13. Menganalisis SEM spasial dengan matriks pembobot *queen contiguity, rook contiguity* dan *queen contiguity* dengan sentral daerah endemis dengan program GeoDa
- 14. Membentuk model persamaan struktural spasial DBD dengan matriks pembobot *queen contiguity, rook contiguity* dan *queen contiguity* dengan sentral daerah endemis.
- 15. Menentukan model persamaan struktural spasial DBD terbaik dengan kriteria nilai  $R^2$  tertinggi.